# **Blueprint Maker REST API**

Relates To **BLUEPRINT MAKER**

### Blueprint Maker REST API

### Prompt

Create spaces and pages from Blueprints programmatically using the REST API.

### Reference **REST API Requirements**

REST API endpoints were added to **Blueprint Maker version 2.0+** to allow:

- 1. creating new content using a defined blueprint (page, page tree, or space, as defined by the blueprint)
- 2. updating an existing page using a defined blueprint (single page blueprints only)

These will function the same as if a creating a Blueprint from the Blueprint Maker wizard menu.

The Blueprint Maker REST API can be used in conjunction with the existing Confluence REST API. For example,

- [Add Attachments](https://docs.atlassian.com/ConfluenceServer/rest/latest/#api/content/{id}/child/attachment-createAttachments)
- [Add Labels](https://docs.atlassian.com/ConfluenceServer/rest/latest/#api/content/{id}/label)
- [Add Content](https://docs.atlassian.com/ConfluenceServer/rest/latest/#api/content)

#### **REST API Usage**

#### Requests

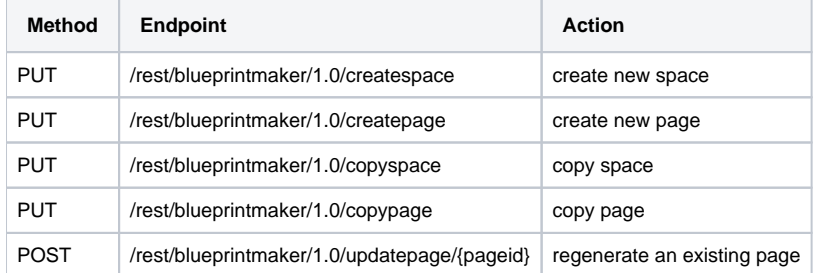

**Note**: For [curl](https://curl.se/) requests, you must first create a **Personal Access Token.** Please see the [Atlassian Confluence documentation](https://confluence.atlassian.com/enterprise/using-personal-access-tokens-1026032365.html) for the latest information. Once you generate a token, copy it and keep it somewhere safe. Paste this token wherever you see YOURTOKEN in the examples below.

Data

Expects a valid JSON object. Please see the examples below.

Responses

**STATUS: 200** - Ajax request, application/json { "pageId" : 1234567 // page ID of single page created or updated, or root of page tree, or space home page } **STATUS: 200** - curl request, application/xml <xml version="1.0" encoding="UTF-8" standalone="yes"><results><pageId>12345678</pageId></results> **STATUS: 403** - Caller lacks permission to edit/create pages in the destination space, or a multi-page blueprint was specified (PUT request).

#### **Examples**

Create Space (JQuery Ajax)

```
var data = \{ blueprint: {
                 name: "Project Space"
         },
         destination: {
                 spaceKey: "sunset",
                 spaceName: "Sunset Hills",
                 spaceDescription: "Everything you need to know about the Sunset Hills project."
         },
         fields: [
\{ name: "project-name",
             value: "Sunset Hills Estates"
         },
         {
             name: "location",
             value: "432 West Elm"
 }
[1] [1] [1]
};
$.ajax({ 
         url: "/rest/blueprintmaker/1.0/createspace", 
         data : JSON.stringify(data), 
         type: "PUT", 
        success: function(r) \{console.log(r)\}\, error: function(x, s, t) \{console.log(x, s, t)\}\ dataType: "json"
});
```
#### Create Space (curl)

Note: for all curl examples, replace YOURTOKEN with your Personal Access Token. Replace BASEURL with your server or data center base url (e.g. "https://company.wiki.com"), and PAGEID with the page ID (e.g. "12345678"), where applicable.

curl -X PUT -H "Authorization:Bearer YOURTOKEN" -H "Content-Type:application/json" -d '{ "blueprint":{"name":" Project Space", "spaceKey":"projectblueprint"}, "destination": {"spaceKey":"sunset", "spaceName":"Sunset Hills", "spaceDescription":"Everything you need to know about the Sunset Hills project."}, "fields":[{"name":" project-name", "value":"Sunset Hills Estates"}, {"name":"location", "value":"432 West Elm"}] }' BASEURL/rest /blueprintmaker/1.0/createspace

Create Page (JQuery Ajax)

```
var data = \{ blueprint: {
         name: "Project Page"
     },
     destination: {
        spaceKey: "project",
         pageTitle: "Project [[project-number]] - [[project-name]]",
        parentPageTitle: "Projects Home"
     },
     fields: [
         {
             name: "project-number",
             value: "23445"
          },
          {
             name: "project-name",
             value: "Sunset Hills"
         },
          {
             name: "location",
             value: "432 West Elm"
         },
          {
             name: "site-manager-name",
             value: "Susan Clarke"
         },
          {
             name: "site-manager-phone",
             value: "(123) 555-4433"
          },
          {
             name: "completion-date",
              value: "11/30/2019"
         }
     ]
};
$.ajax({
   url: "/rest/blueprintmaker/1.0/createpage",
     data : JSON.stringify(data),
     type: "PUT",
    success: function(r) \{\text{console.log}(r); \}, error: function(x,s,t) \{\text{console.log}(x,s,t); \},
     dataType: "json"
});
```
#### Create Page (curl)

```
curl -X PUT -H "Authorization:Bearer YOURTOKEN" -H "Content-Type:application/json" -d '{ "blueprint":{"name":"
Project Page"}, "destination": {"spaceKey":"project", "pageTitle":"Project [[project-number]] - [[project-
name]]", "parentPageTitle":"Projects Home"}, "fields":[{"name":"project-number", "value":"23445"}, {"name":"
project-name", "value":"Sunset Hills"}, {"name":"location", "value":"432 West Elm"}, {"name":"site-manager-
name", "value":"Susan Clarke"}, {"name":"site-manager-phone", "value":"(123) 555-443"}, {"name":"completion-
date", "value":"11/30/2019"}] }' BASEURL/rest/blueprintmaker/1.0/createpage
```
Copy Space (JQuery Ajax)

```
var data = \{ source: {
                  spaceKey: "sunset"
         },
         destination: {
                 spaceKey: "seaside",
                  spaceName: "Seaside Project",
                  spaceDescription: "Everything you need to know about the Seaside project."
         }
};
$.ajax({ 
        .<br>url: "/rest/blueprintmaker/1.0/copyspace",
         data : JSON.stringify(data), 
         type: "PUT", 
        success: function(r) \{\text{console.log}(r); \}, error: function(x,s,t) \{\text{console.log}(x,s,t); \},
         dataType: "json"
});
```
Copy Space (curl)

```
curl -X PUT -H "Authorization:Bearer YOURTOKEN" -H "Content-Type:application/json" -d '{ "source":{"spaceKey":"
sunset"}, "destination": {"spaceKey":"seaside", "spaceName":"Seaside Project", "spaceDescription":"Everything 
you need to know about the Seaside project."} }' BASEURL/rest/blueprintmaker/1.0/copyspace
```
#### Copy Page

```
var data = \{ source: {
                  spaceKey: "sunset",
                  pageTitle: "Sunset Information"
         },
         destination: {
                 spaceKey: "sunset",
                  pageTitle: "Sunset Site Details"
         }
};
$.ajax({ 
         url: "/rest/blueprintmaker/1.0/copypage", 
         data : JSON.stringify(data), 
         type: "PUT", 
        success: function(r) \{console.log(r); \}, error: function(x, s, t) \{console.log(x, s, t); \} dataType: "json"
});
```
Copy Page (curl)

curl -X PUT -H "Authorization:Bearer YOURTOKEN" -H "Content-Type:application/json" -d '{ "source":{"spaceKey":" sunset", "pageTitle":"Sunset Information"}, "destination": {"spaceKey":"sunset", "spaceName":"Sunset Site Details"} }' BASEURL/rest/blueprintmaker/1.0/copyspace

#### Update Page (curl)

curl -X POST -H "Authorization:Bearer YOURTOKEN" -H "Content-Type: application/json" -d '{"blueprint":{"name":" Project Page"}, "destination":{"pageTitle":"Project [[project-number]] - [[project-name]]"}, "fields":[{"name":" project-number", "value":"23445"}, {"name":"project-name", "value":"Sunset Vista"}, {"name":"location", "value":"432 West Elm"}, {"name":"site-manager-name", "value":"Susan Hitcheson"}, {"name":"site-manager-phone", "value":"(123) 555-4433"}, {"name":"completion-date", "value":"12/31/2019"}]}' BASEURL/rest/blueprintmaker/1.0 /updatepage/PAGEID

## Related

- [Installing Blueprint Maker](https://www.brikit.com/display/reference/Installing+Blueprint+Maker)
- [Creating a Space Blueprint](https://www.brikit.com/display/manual/Creating+a+Space+Blueprint)
- [Creating a Page Blueprint](https://www.brikit.com/display/manual/Creating+a+Page+Blueprint)